# criteria

# Introducción a mongodb

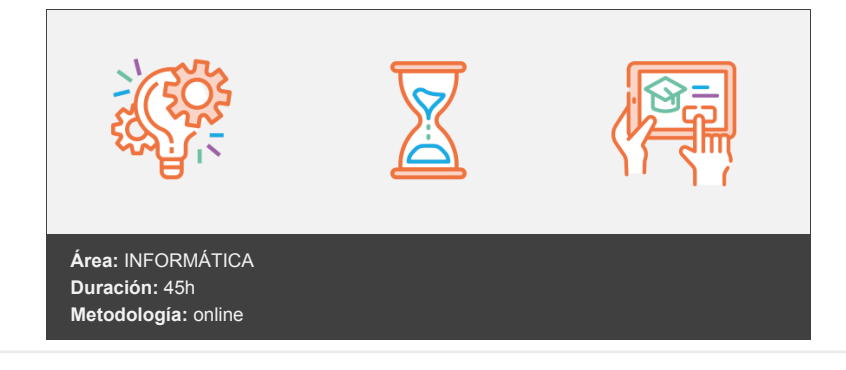

## **Objetivos**

Al finalizar el curso el alumno dominará los conceptos básicos de MongoDB para trabajar con esta base de datos como desarrollador de aplicaciones o como administrador de base de datos.

### **Contenidos y estructura del curso**

- 1. Introducción a MongoDB.
- 2. Conceptos y herramientas.
- 3. Creación, modificación y borrado de documentos.
- 4. Consulta de documentos.
- 5. El framework de agregación.
- 6. Indexación.
- 7. Búsqueda de texto.
- 8. Administración básica de MongoDB.
- 9. Desarrollo de aplicaciones con MongoDB.

#### **Metodología**

En Criteria creemos que para que la formación e-Learning sea realmente exitosa, tiene que estar basada en contenidos 100% multimedia (imágenes, sonidos, vídeos, etc.) diseñados con criterio pedagógico y soportados en una plataforma que ofrezca recursos de comunicación como chats, foros y conferencias…Esto se logra gracias al trabajo coordinado de nuestro equipo e-Learning integrado por profesionales en pedagogía, diseño multimedia y docentes con mucha experiencia en las diferentes áreas temáticas de nuestro catálogo.

#### **Perfil persona formadora**

Esta acción formativa será impartida por un/a experto/a en el área homologado/a por Criteria, en cumplimiento con los procedimientos de calidad, con experiencia y formación pedagógica.

> *En Criteria queremos estar bien cerca de ti, ayúdanos a hacerlo posible: ¡Suscríbete a nuestro blog y síguenos en redes sociales!*

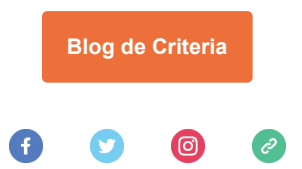